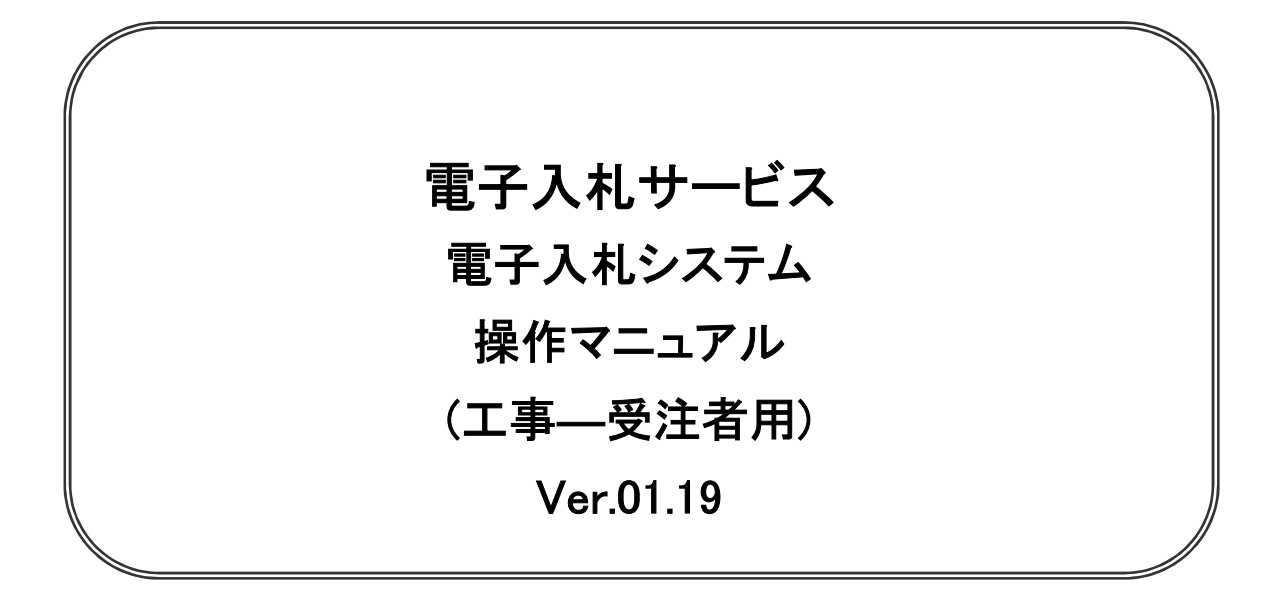

# 令和5年6月

## 【 改訂履歴 】

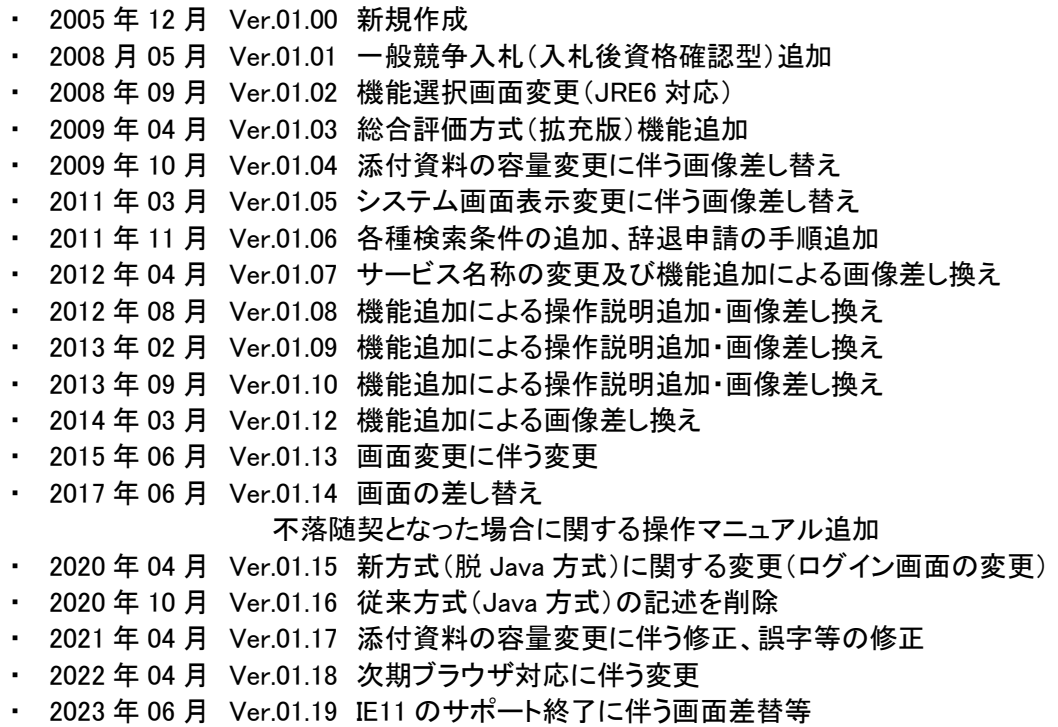

# 目次

## 1.本操作マニュアルについて

## 2.業務の流れ

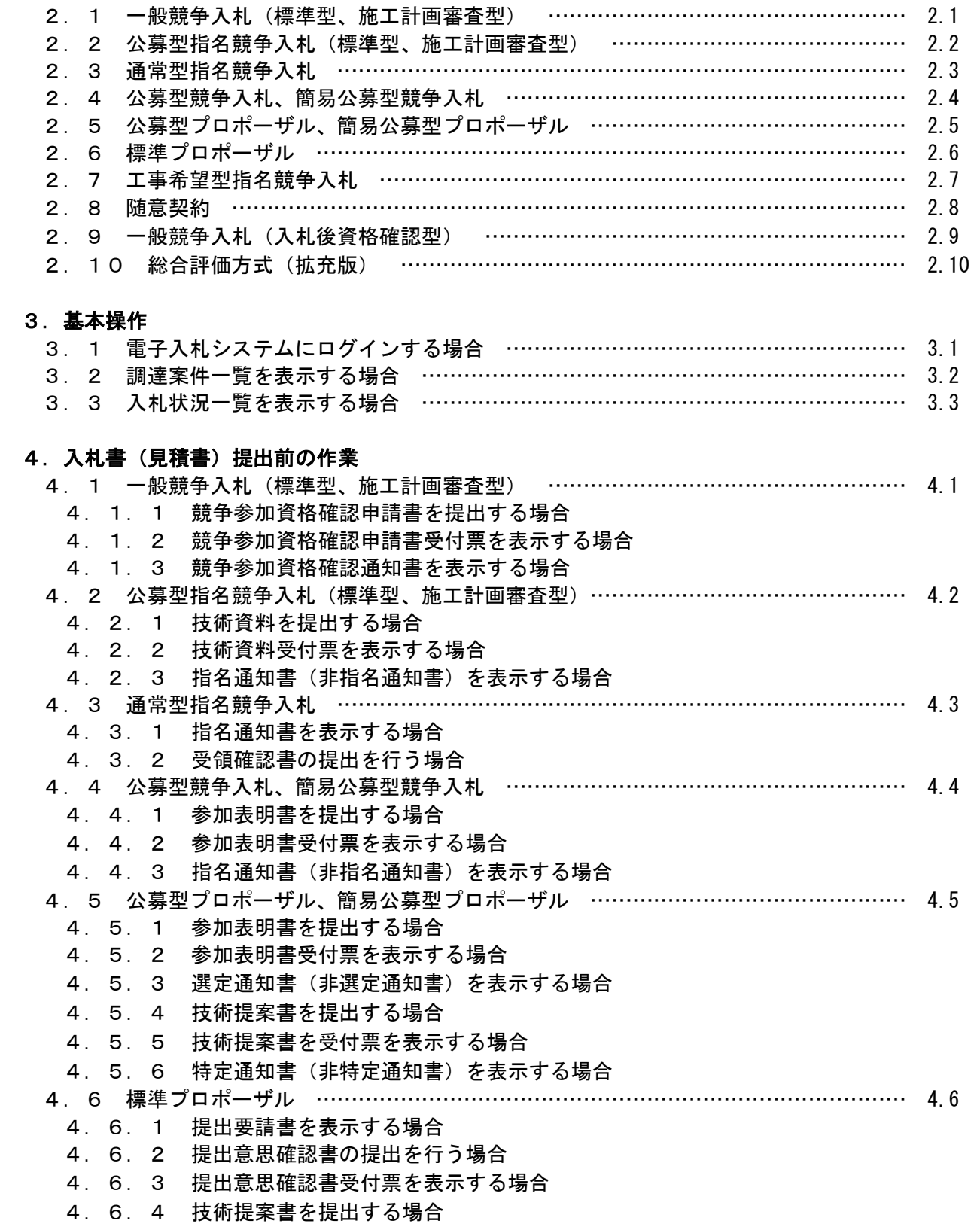

4.6.5 技術提案書受付票を表示する場合

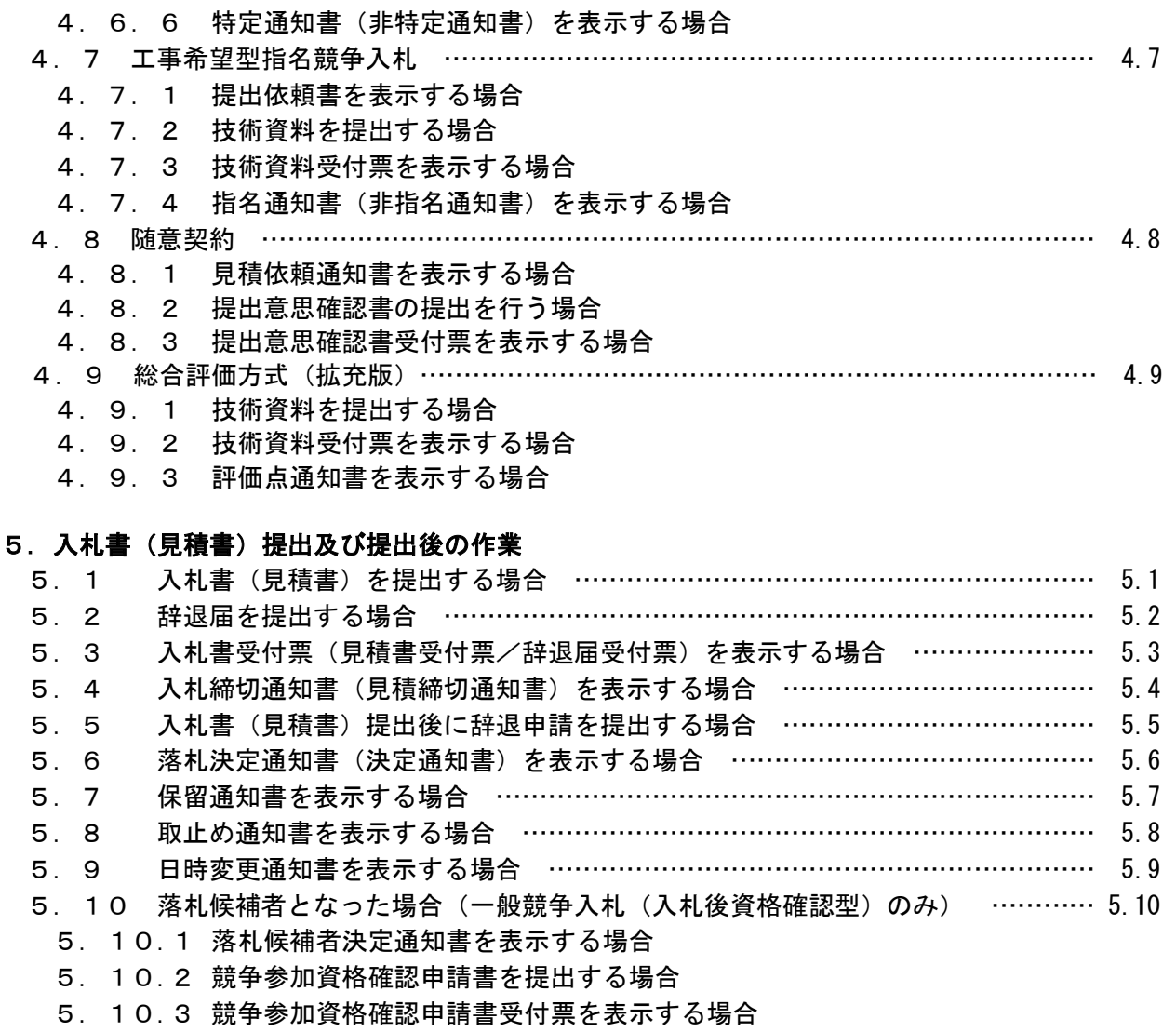

5.10.4 競争参加資格確認通知書を表示する場合

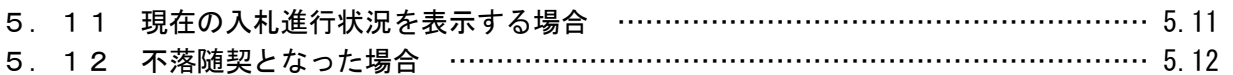

- 5.12.1 不落随契のお知らせメール
- 5.12.2 見積依頼通知書を表示する場合
- 5.12.3 見積書を提出する場合
- 5.12.4 見積書受付票を表示する場合

#### 6.参加申請書、入札書提出後の連絡先の変更

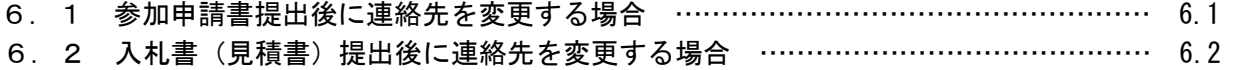

#### ※本マニュアルの画面は標準版の画面となります。実際に稼動するシステムとは発注機関ロゴ及びレイ アウト、入札方式名称等が一部異なる場合があります。